# Algorithmic Thinking and Terminology

- Problem Formulation
- Algorithm Design Strategy: Implementing the Definition
- Algorithms Runtime Analysis
- Basic Numbers and Vectors Arithmetic

#### IMDAD ULLAH KHAN

**Input:** An integer A

**Output:** True if *A* is even, else False

if  $A \mod 2 = 0$  then return true

#### Pseudocode

- A plain English description of "steps" of algorithm
- Use structural conventions like C/JAVA
- Focus on solution rather than technicalities of programming language

**Input:** An integer A

**Output:** True if *A* is even, else False

if  $A \mod 2 = 0$  then return true

#### Issues:

- The above algorithm only works if A is given in an int
- What if A doesn't fit an **int** and A's digits are given in an array?
- What if *A* is given in binary/unary/...?
  - > These issues are in addition to usual checks of valid input

**Input:** An integer A

**Output:** True if *A* is even, else False

If 'digits' of A digits are given in an array

if 
$$A[0] \mod 2 = 0$$
 then return true

#### What is the problem?

- What is input/output?, what is the "format"?
- What are the "boundary cases", "easy cases", "bruteforce solution"?
- What are the available "tools"?

#### Do not jump to solution, spend time on problem formulation

Formulating the problem with precise definitions often yield a solution

▷ e.g. both the above algorithms just use definitions of even numbers

This is *implementing the definition* algorithm design paradigm

What is the dumbest/obvious/laziest way to solve the problem? What is the easiest cases? what are the hardest cases? where is the hardness?

**Input:** An integer A

**Output:** True if *A* is even, else False

If digits of A are given in an array

if  $A[0] \mod 2 = 0$  then return true

What if mod is not available?

▶ What are the tools available?

Just check if  $A[0] \in \{0, 2, 4, 6, 8\}$ 

```
if A[0] = 0 then
  return true
else if A[0] = 2 then
  return true
  :
else
  return false
```

#### Is the algorithm "correct"?

- Does it do what it is "supposed" to do? ▷ requirement specification
- Does it always "produce" the "correct output"?
- Does it work for all "legal inputs"?

An extremely important step! Without a convincing argument for correction, we cannot call it an algorithm or solution

▶ Relies heavily on the problem formulation

Input: An integer A

**Output:** True if *A* is even, else False

Correctness of these 3 algorithms follows from definition of even/odd and/or mod, depending on how we formulate the problem

#### How much "resources" does the algorithm consume?

Analysis of Algorithms: the theoretical study of performance and resource utilization of algorithms

How to measure the "goodness" of an algorithms?

- Time consumption
- Space and memory consumption
- Bandwidth consumption or number of messages passed
- Energy consumption

#### How to measure runtime?

#### Clock-time of algorithm execution is not a suitable measure

- Depends on machine/hardware, operating systems, other concurrent programs, implementation language and style etc.
- We want platform and implementation language independent

#### Number of operations is the right framework

- Measure runtime in terms of number of elementary operations
- Assuming each elementary operation takes fixed computation time
- Important to decide which operations are counted as elementary

if  $A \mod 2 = 0$  then Number of operations: 1 mod and 1 comparison return true

### Runtime as a function of input size

We want a consistent mechanism to measure efficiency that is platform and implementation language independent

Number of elementary operations depends on the actual input

Measure runtime by number of operations as a function of size of input

 $\,\triangleright\,$  Has predictive value with respect to increasing input sizes

Size of input: usually number of bits needed to encode the input instance, can be length of an array, number of nodes in a graph etc.

<u>Issue:</u> For inputs of fixed size (n) there could be different runtimes depending on different instances

**Input:** An integer A

**Output:** True if A is even, else False

If digits of A are given in an array

If mod is not available

Just check if  $A[0] \in \{0, 2, 4, 6, 8\}$ 

```
if A[0] = 0 then
  return true
else if A[0] = 2 then
  return true
  :
else
  return false
```

What is the number of comparisons when A[0] = 0 and when A[0] = 8?

# Best/Worst/Average Case

<u>Issue:</u> For inputs of fixed size (n) there could be different runtimes depending on different instances

Let T(I) be the time, algorithm takes on instance I

Best case runtime: 
$$t_{best}(n) = \min_{I:|I|=n} \{T(I)\}$$

Worst case runtime: 
$$t_{worst}(n) = \text{MAX}_{I:|I|=n} \{T(I)\}$$

Average case runtime: 
$$t_{av}(n) = \text{AVERAGE}_{I:|I|=n} \{T(I)\}$$

In general, we consider the worst case runtime

# Adding two *n* digits integers

**Input:** Two *n* digits numbers *A* and *B* 

Output: A + B

For "small" A and B

1: 
$$C \leftarrow A + B$$

- The algorithm is correct by definition of + operator
- Runtime is one integer addition
- Can't really do better than that ...

# Adding two *n* digits integers

**Input:** Two n digits numbers A and B (n-digits arrays) **Output:** A + B (n + 1-digit array)

$$A = \begin{bmatrix} 6 & 5 & 4 & 3 & 2 & 1 & 0 \\ \hline 4 & 6 & 9 & 2 & 7 & 5 & 8 \end{bmatrix}$$

$$B = \begin{bmatrix} 6 & 5 & 4 & 3 & 2 & 1 & 0 \\ \hline 5 & 1 & 7 & 2 & 2 & 6 & 1 \end{bmatrix}$$

1: 
$$c \leftarrow 0$$

2: **for** 
$$i = 0$$
 to  $n - 1$  **do**

3: 
$$S[i] \leftarrow (A[i] + B[i] + c) \mod 10$$

4: 
$$c \leftarrow (A[i] + B[i] + c)/10$$

5: 
$$S[n] \leftarrow c$$

### Adding two *n* digits integers

**Input:** Two n digits numbers A and B (n-digits arrays) **Output:** A + B (n + 1-digit array)

#### 6n single digit arithmetic operations

### Multiplying two *n* digits integers

**Input:** Two *n* digits numbers *A* and *B* (*n*-digits arrays) **Output:**  $A \times B$  (2n + 1-digit array)

```
1: for i = 1 to n do
 2: c \leftarrow 0
 3: for j = 1 to n do
 4: Z[i][j+i-1] \leftarrow (A[j] * B[i] + c) \mod 10
 5: c \leftarrow (A[i] * B[i] + c)/10
    Z[i][i+n] \leftarrow c
 7: carry \leftarrow 0
 8: for i = 1 to 2n do
 9:
       sum \leftarrow carry
10: for j = 1 to n do
11:
    sum \leftarrow sum + Z[i][i]
12: C[i] \leftarrow sum \mod 10
13: carry \leftarrow sum/10
14: C[2n+1] \leftarrow carry
```

Ops:  $8n^2 + 2n$  arithmetic ops.

### Multiplying two *n* digits integers

**Input:** Two n digits numbers A and B (n-digits arrays)

**Output:** (integer)  $C = A \times B$ 

Reformulate and apply distributive and associative laws

$$\left(A [0]*10^0 + A [1]*10^1 + A [2]*10^2 + \dots\right) \times \left(B [0]*10^0 + B [1]*10^1 + B [2]*10^2 + \dots\right)$$

Ops:  $n^2$  single digit multiplications + shifting (multiplying by  $10^x$ )

1:  $C \leftarrow 0$ 

### Exponentiation

**Input:** Two integers, a and  $n \ge 0$ 

Output: a<sup>n</sup>

$$x \leftarrow 1$$
  
**for**  $i = 1$  to  $n$  **do**  
 $x \leftarrow x * a$   
**return**  $x$ 

#### **Problem Formulation**

$$a^n = \underbrace{a \times a \times \ldots \times a}_{n \text{ times}}$$

- Correct by definition
- Takes *n* multiplications

■ Initializing x to a, saves one multiplication

 $\triangleright$  Careful! what if n=0

Can we do better?

### Exponentiation

**Input:** Two integers, a and  $n \ge 0$ 

Output: a<sup>n</sup>

#### **Problem Formulation**

$$a^{n} = \begin{cases} a * a^{n-1} & \text{if } n > 1\\ a & \text{if } n = 1\\ 1 & \text{if } n = 0 \end{cases}$$

```
function REC-EXP(a,n)

if n=0 then return 1

else if n=1 then return a

else

return a* REC-EXP(a,n-1)
```

- Correct by the above definition
- Number of operations?
  - ▶ Number of recursive calls × Number of operations per call

### Exponentiation

**Input:** Two integers, a and  $n \ge 0$ 

Output: a<sup>n</sup>

#### Problem Formulation

$$a^n = egin{cases} a^{n/2} \cdot a^{n/2} & ext{if } n > 1 ext{ even} \ a \cdot a^{n-1/2} \cdot a^{n-1/2} & ext{if } n ext{ is odd} \ 1 & ext{if } n = 0 \end{cases}$$

```
function REP-SQ-EXP(a,n)

if n = 0 then return 1

else if n > 0 AND n is even then

z \leftarrow \text{REP-SQ-EXP}(a, n/2)

return z * z

else

z \leftarrow \text{REP-SQ-EXP}(a, n-1/2)

return a * z * z
```

- Correctness
- Number of calls?
- operations per call?

Give a non-recursive implementation of repeated squaring based exponentiation. You can also use the binary expansion of n

#### Dot Product of two vectors

**Input:** Two *n*-dimensional vectors as arrays *A* and *B* 

**Output:** 
$$A \cdot B := \langle A, B \rangle := A[1]B[1] + ... + A[n]B[n] := \sum_{i=1}^{n} A[i]B[i]$$

function DOT-PROD(
$$A$$
,  $B$ )  
 $s \leftarrow 0$   
for  $i = i$  to  $n$  do  
 $s \leftarrow s + A[i] * B[i]$   
return  $s$ 

- Correctness follows from definition
- **Runtime** is n multiplications and n-1 additions

▶ integer/real additions and multiplications

At least *n* "operations" are required for reading the input

▶ Lower Bound

### Matrix-Vector Multiplication

#### **Input:** Matrix A and vector b **Output:** c = A \* b

**Condition:** num columns of A = num rows of b

$$A_{m\times n} \times b_{n\times 1} = c_{m\times 1}$$

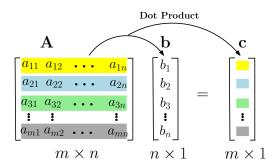

### Matrix-Vector Multiplication

**Input:** Matrix A and vector b **Output:** c = A \* b

```
function MAT-VECTPROD(A, b)
c[\ ][\ ] \leftarrow \text{ZEROS}(m \times 1)
for i = 1 to m do
c[i] \leftarrow \text{DOT-PROD}(A[i][:], b)
return c
```

- Correct by definition
- **Runtime** is *m* dot-products of *n*-dim vectors
- Total runtime  $m \times n$  real multiplications and additions

### Matrix-Matrix Multiplication

**Input:** Matrices A and B **Output:** C = A \* B

**Condition:** num columns of A = num rows of B

$$A_{m\times n}\times B_{n\times k}=C_{m\times k}$$

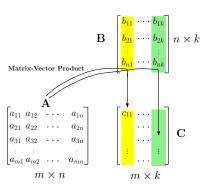

# Matrix-Matrix Multiplication

**Input:** Matrices A and B **Output:** C = A \* B

**Condition:** num columns of A = num rows of B

$$A_{m\times n}\times B_{n\times k}=C_{m\times k}$$

function MAT-MATPROD(A, B)  $C[\ ][\ ] \leftarrow \operatorname{ZEROS}(m \times k)$ for j = 1 to k do  $C[:][j] \leftarrow \operatorname{MAT-VECTPROD}(A, B[:][j])$ return C

- k Matrix-Vector products of  $m \times n$  and  $n \times 1$
- Total  $k \times m \times n$  real multiplications and additions

**Input:** Matrices A and B **Output:** C = A \* B

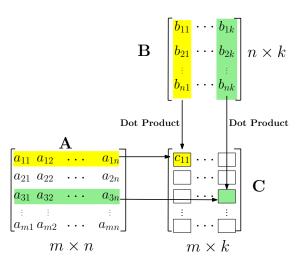

#### Matrix-Matrix Multiplication: Dot Product

**Input:** Matrices A and B **Output:** C = A \* B

**Condition:** num columns of A = num rows of B

$$A_{m\times n}\times B_{n\times k}=C_{m\times k}$$

```
function MAT-MATPROD(A, B)

C[\ ][\ ] \leftarrow \operatorname{ZEROS}(m \times k)

for i = 1 to m do

for j = 1 to k do

C[i][j] \leftarrow \operatorname{DOT-PROD}(A[i][:], B[:][j])

return C
```

- Performs  $m \times k$  dot-products of n-dim vectors
- Total  $m \times k \times n$  real multiplications and additions

# Summary

- Problem formulation with precise definitions/notation is important
- Definition-based (and other strategies) critically depend on it
- Pseudocode is a good human-readable way to describe solution
- Correctness of an algorithm is argued in view of problem statement
- Runtime of an algorithm is the most basic measure of its goodness
- Runtime is measured by number of well-chosen elementary operations as a function of size of input
- We usually consider the worst case runtime for a fixed input size
- Discussed how an algorithm can be used as a subroutine in another
- Gave different algorithms (for exponentiation) with different runtime
- Always ask if a solution can be improved (usually in terms of runtime)
- Lower bound means no algorithm has runtime lower than the bound